## **SRecord**

## *PFix Me!*

The SRecord package is a collection of powerful tools for manipulating EPROM load files.

<http://srecord.sourceforge.net/>

## **Установка**

apt **install** srecord

## **Ссылки**

**<https://sysadminmosaic.ru/srecord/srecord>**

**2021-01-07 12:49**

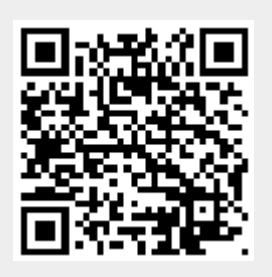